#### Outline

- Graphs and level curves
- 2 Limits and continuity
- Partial derivatives
- The chain rule
- 5 Directional derivatives and the gradient
- 6 Tangent plane and linear approximation
- Maximum and minimum problems
- 8 Lagrange multipliers

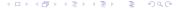

Recap We have sen how to compute (i) max f(x,y) for  $(x,y) \in \mathbb{R}^2$ · Critical points · Second derivative test (max, min, saddle) (ii)  $\max f(x,y) = fu = (x,y) \in \mathbb{R}$ , closed region.

Cuitical points in  $\mathbb{R}$ . Study the function on the boundary of R (iii) Today: max f(x,y) under a constraint g(x,y) = 0

#### Global aim

#### Objective function:

$$f = f(x, y)$$

Constraint: We are moving on a curve of the form

$$g(x,y)=0$$

Optimization problem: Find

$$\max f(x, y)$$
, subject to  $g(x, y) = 0$ 

128 / 145

Samy T. Several variables Multivariate calculus

# Gradients and axents

We have seen that  $\nabla f(z,y)$  is direction of more ascent.

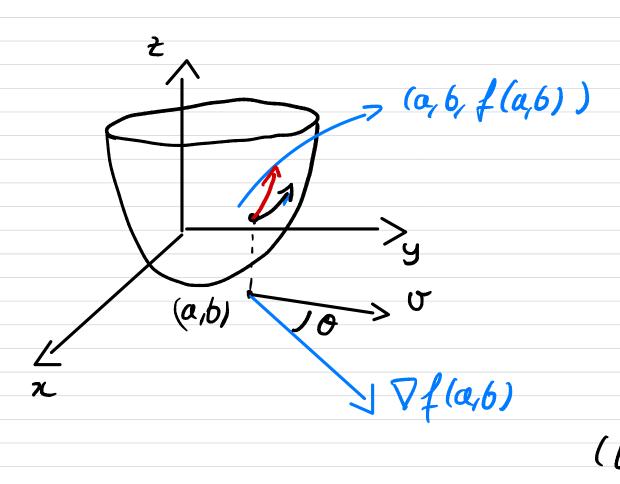

Rme It we move along a direction  $\bar{v}'$ s.t. if 0 = angle between of and Of(a,6) satifies cos(o) >0, we will still move up (but not at an optimal rate)

## Optimization problem: illustration

Find the maximum and minimum values of z as (x, y) varies over C.

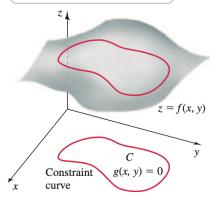

## Lagrange multipliers intuition (1) Rmt Tangent to ned cure is I Va

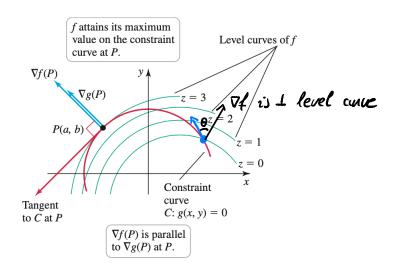

130 / 145

Samy T. Several variables Multivariate calculus

## Lagrange multipliers intuition (2)

#### Some observations from the picture:

- P(a, b) on the level curve of f $\Longrightarrow$  Tangent to level curve  $\bot \nabla f(a, b)$
- ② P(a, b) gives a maximum of f on curve C  $\Longrightarrow$  Tangent to level curve  $\parallel$  Tangent to constraint curve
- **Solution** Solution Solution

#### Conclusion (Lagrange's idea):

At the maximum under constraint we have

$$\nabla f(a,b) \parallel \nabla g(a,b)$$

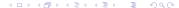

### Lagrange multipliers procedure

#### Optimization problem: Find

$$\max f(x, y)$$
, subject to  $g(x, y) = 0$ 

#### Recipe:

• Find the values of x, y and  $\lambda$  such that  $(\sigma_i \mid \sigma_i) \in \mathcal{U}$ fu den)

$$\nabla f(x,y) = \lambda \nabla g(x,y)$$
, and  $g(x,y) = 0$ 

- Select the largest and smallest corresponding function values.
  - $\hookrightarrow$  We get absolute max and min values of f s.t constraint.

## Example of Lagrange multipliers (1)

Optimization problem: Find

$$\max f(x, y)$$
, with  $f(x, y) = x^2 + y^2 + 2$ ,

subject to the constraint

$$g(x,y) = x^2 + xy + y^2 - 4 = 0$$

Samy T.

Function 
$$f(x,y) = x^2 + y^2 + 2$$
  
Constraint  $g(x,y) = 0$ ,  $g(x,y) = x^2 + xy + y^2 - 4$ 

1) 
$$\nabla f(x,y) = \langle 2x, 2y \rangle$$
  
 $\nabla g(x,y) = \langle 2x + y, x + 2y \rangle$   
We wish to find  $\lambda, x, y > 0.t$ .  
 $\nabla f(x,y) = \lambda \nabla g(x)$ 

$$(3) 2x = \lambda(2x+y) (3) | (2d-2)x + dy = 0$$

$$| 2y = \lambda(x+2y) | \lambda x + (2d-2)y = 0$$

Linear system of 2 equations

System

not a valid point, since  $g(0,0) = -4 \neq 0$ 

Generally speaking this system will have (0,0) as the unique solution, unless

$$(=)$$
  $3\lambda^2 - 8\lambda + 4 = 0$ 

Two solutions: 
$$\lambda = 2$$
 or  $\lambda = \frac{2}{3}$ 

Care 
$$\lambda = 2$$

System 
$$\int (2d-2)x + dy = 0$$
  
 $\int 2x + (2d-2)y = 0$ 

System becomes

$$2x + 2y = 0 \Leftrightarrow y = -z$$

We should now check that g(x,-x)=0 we have

$$g(x,-x) = x^{2} + x \cdot x (-x) + (-x)^{2} - 4$$

$$= x^{2} - 4$$

$$f(2,-1) = f(-2,2) = 10$$

Thus  $g(x, -x) = 0 = x = \pm 2$ 

we get 2 points of interest: (2,-2), (-2,2)

Cose  $\lambda = \frac{3}{2}$  Same kind of computations  $\left(\pm \frac{2}{3}\right) + \frac{2}{3} = \frac{14}{3} < 10$ 

## Example of Lagrange multipliers (2)

Computing the gradients: We get

$$\nabla f(x,y) = \langle 2x, 2y \rangle, \qquad \nabla g(x,y) = \langle 2x + y, x + 2y \rangle$$

Lagrange constraint 1:

$$f_x = \lambda g_x \iff 2x = \lambda (2x + y)$$
 (1)

Lagrange constraint 2:

$$f_y = \lambda g_y \iff 2y = \lambda (x + 2y)$$
 (2)

134 / 145

Samy T. Several variables Multivariate calculus

## Example of Lagrange multipliers (3)

System for x, y: Gathering (1) and (2), we get

$$2(\lambda - 1)x + \lambda y = 0, \qquad \lambda x + 2(\lambda - 1)y = 0$$

This has solution (0,0) unless

$$\lambda = 2$$
, or  $\lambda = \frac{2}{3}$ 

## Example of Lagrange multipliers (4)

Case  $\lambda = 2$ : We get x = -y. The constraint

$$x^2 + xy + y^2 - 4 = 0$$

becomes

$$x^2 - 4 = 0$$

Solutions:

$$x = 2$$
, and  $x = -2$ 

Corresponding values of f: We have

$$f(2,-2) = f(-2,2) = 10$$

## Example of Lagrange multipliers (5)

Case  $\lambda = \frac{2}{3}$ : We get x = y. The constraint

$$x^2 + xy + y^2 - 4 = 0$$

becomes

$$3x^2-4=0$$

Solutions:

$$x = \frac{2}{\sqrt{3}}, \quad \text{and} \quad x = -\frac{2}{\sqrt{3}}$$

Corresponding values of f: We have

$$f\left(\frac{2}{\sqrt{3}}, \frac{2}{\sqrt{3}}\right) = f\left(-\frac{2}{\sqrt{3}}, -\frac{2}{\sqrt{3}}\right) = \frac{14}{3}$$

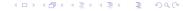

## Example of Lagrange multipliers (6)

#### Absolute maximum:

For function f on the curve C defined by g = 0,

$$\mathsf{Maximum} = 10, \quad \mathsf{obtained} \ \mathsf{for} \quad (2,-2)\,, \ (-2,2)$$

#### Absolute minimum:

For function f on the curve C defined by g = 0,

$$\mbox{Minimum} = \frac{14}{3}, \quad \mbox{obtained for} \quad \left(\frac{2}{\sqrt{3}}, \frac{2}{\sqrt{3}}\right), \ \left(-\frac{2}{\sqrt{3}}, -\frac{2}{\sqrt{3}}\right)$$

Samy T.

## Example of Lagrange multipliers (7)

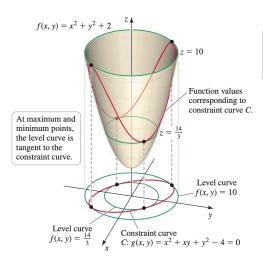

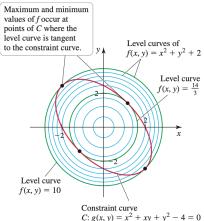

4□▶ 4□▶ 4 ≥ ▶ 4 ≥ ▶ 9 Q ○